# МИНИСТЕРСТВО НАУКИ И ВЫСШЕГО ОБРАЗОВАНИЯ РОССИЙСКОЙ ФЕДЕРАЦИИ Федеральное государственное автономное образовательное учреждение высшего образования<br>«НАЦИОНАЛЬНЫЙ ИССЛЕДОВАТЕЛЬСКИЙ ТОМСКИЙ ПОЛИТЕХНИЧЕСКИЙ УНИВЕРСИТЕТ»

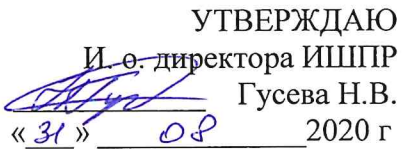

#### РАБОЧАЯ ПРОГРАММА ДИСЦИПЛИНЫ **ПРИЕМ 2020 г.** ФОРМА ОБУЧЕНИЯ очная

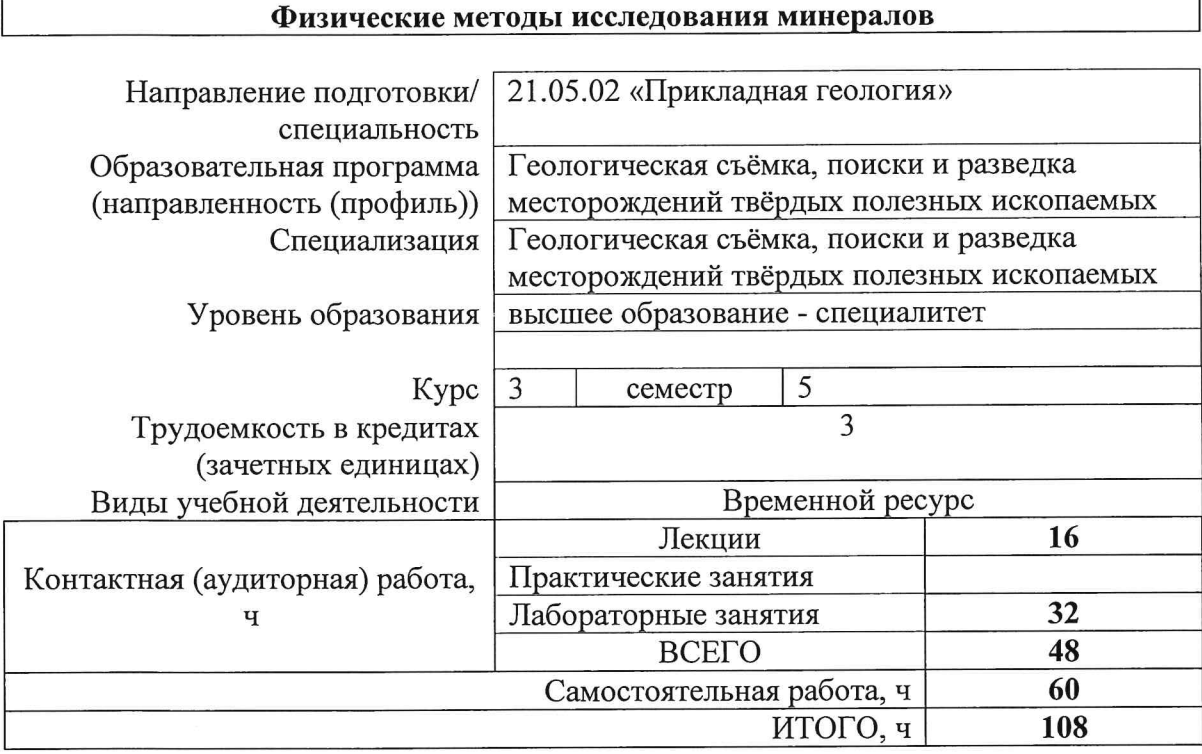

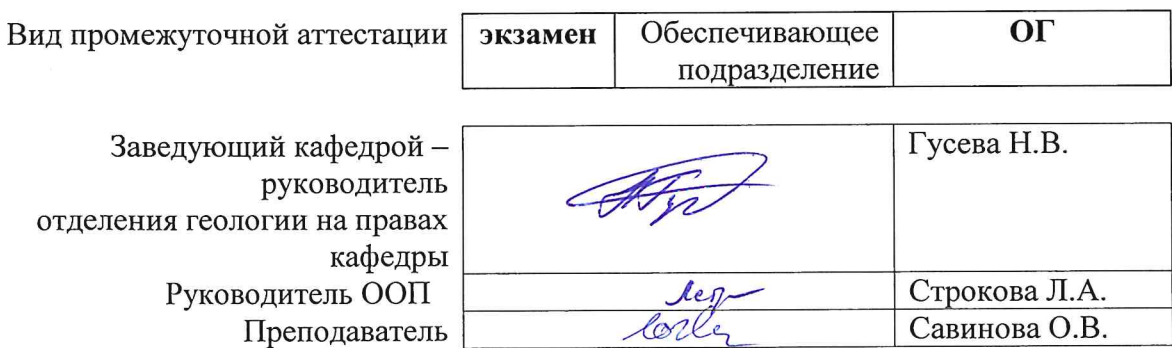

2020 г.

#### **1. Цели освоения дисциплины**

Целями освоения дисциплины является формирование у обучающихся определенного ООП (п. 5. Общей характеристики ООП) состава компетенций для подготовки к профессиональной деятельности.

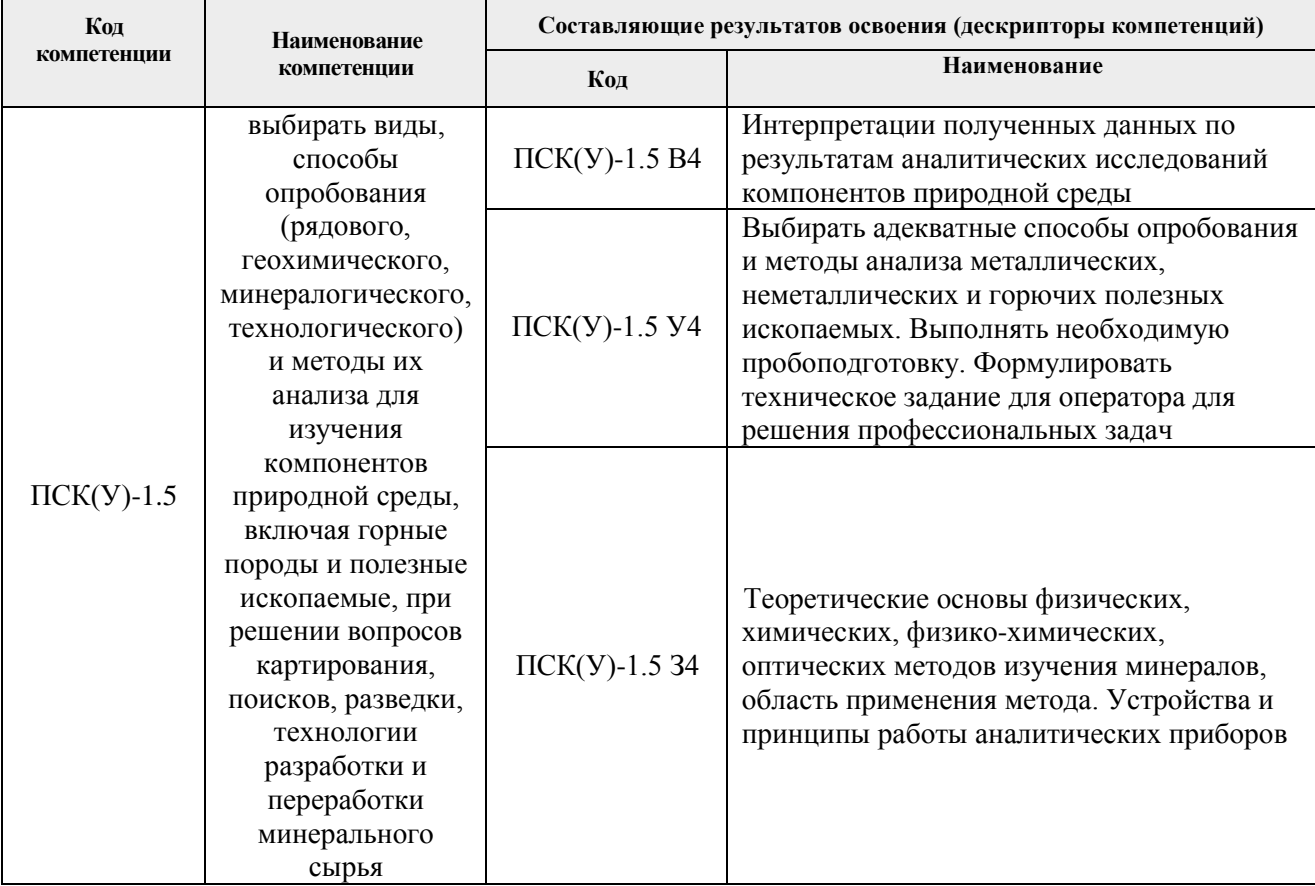

#### **2. Место дисциплины в структуре ООП**

Дисциплина относится к вариативной части Блока 1 учебного плана образовательной программы.

# **3. Планируемые результаты обучения по дисциплине**

После успешного освоения дисциплины будут сформированы результаты обучения:

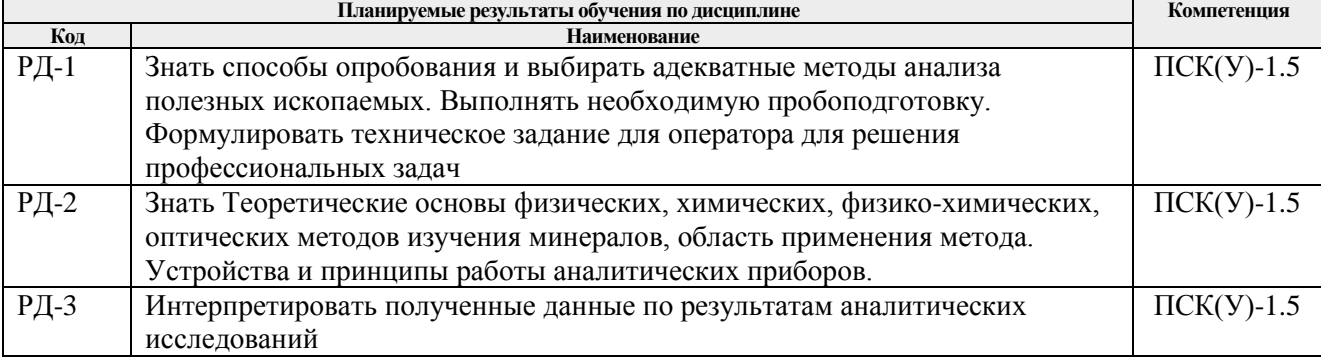

Оценочные мероприятия текущего контроля и промежуточной аттестации представлены в календарном рейтинг-плане дисциплины.

#### **4. Структура и содержание дисциплины**

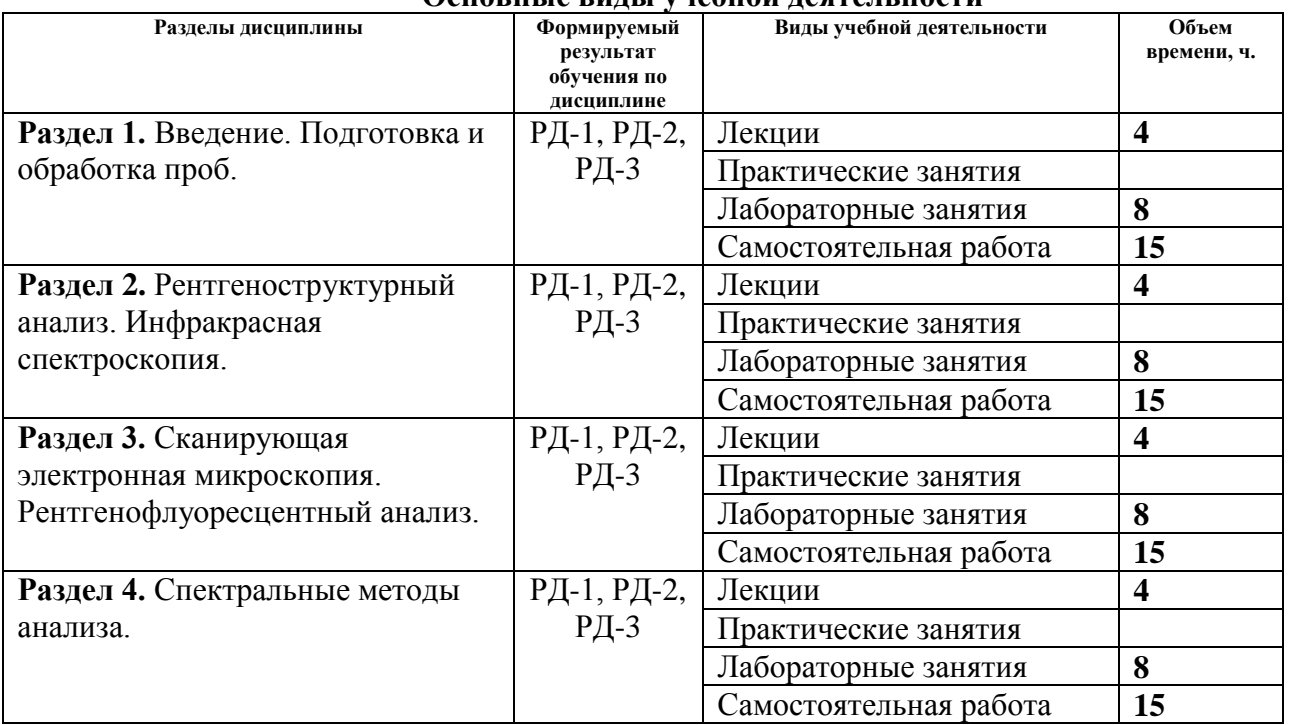

#### **Основные виды учебной деятельности**

Содержание разделов дисциплины:

**Раздел 1.** *Введение. Подготовка и обработка проб.*

Рассматриваются основные понятия методов исследования минералов; классификация методов; основные виды проб и сепарации. Особое внимание уделяется лабораторным исследованиям в процессе геологоразведочных работ. Знания, полученные при изучении раздела, подготовят учащихся к применению методики выделения мономинеральных фракций.

#### **Темы лекций:**

1. Введение. Подготовка и обработка проб.

#### **Названия лабораторных работ:**

1. Подготовка и обработка проб.

#### **Раздел 2.** *Рентгеноструктурный анализ. Инфракрасная спектроскопия.*

Рассматриваются теоретические основы двух методов идентификации минералов – рентгеноструктурный анализ и инфракрасная спектрометрия; основные характеристики электромагнитного излучения, виды гармонических колебаний; основные понятия рентгеноструктурного анализа, его возможности и области применения. Особое внимание уделяется возможностям использования приборов для ИК-спектроскопии, преимуществам и недостаткам метода ИК-спектроскопии. Знания, полученные при изучении раздела, помогут понять и освоить принципы работы рентгеновских дифрактометров.

#### **Темы лекций:**

- 1. Рентгеноструктурный анализ.
- 2. Инфракрасная спектроскопия.

#### **Названия лабораторных работ:**

1. Инфракрасная спектроскопия.

**Раздел 3.** *Сканирующая электронная микроскопия. Рентгенофлуоресцентный анализ.*

Рассматриваются основы сканирующей электронной микроскопии и рентгенофлуоресцентного анализа; принципы работы, примеры использования, возможности оборудования растровой электронной микроскопии, классификация оборудования. Особое внимание уделяется определению преимуществ рентгеноспектрального метода анализа вещества. Знания, полученные при изучении раздела, позволят использовать электронный микроскоп для решения минералогических задач.

## **Темы лекций:**

- 1.Сканирующая электронная микроскопия.
- 2. Рентгенофлуоресцентный анализ.

## **Названия лабораторных работ:**

- 1. Сканирующая электронная микроскопия.
- 2. Рентгенофлуоресцентный анализ.

#### **Раздел 4.** *Спектральные методы анализа.*

Рассматриваются основные спектральные методы определения состава вещества. Знания, полученные при изучении раздела, помогут освоить технологию определения состава минералов и пород при помощи методов масс-спектрометрии с индуктивносвязанной плазмой, атомно-абсорбционного и атомно-эмиссионного анализов.

#### **Темы лекций:**

- 1. Масс-спектрометрия с индуктивно-связанной плазмой.
- 2. Атомно-абсорбционный анализ.
- 3. Атомно-эмиссионный анализ.

# **Названия лабораторных работ:**

1. Атомно-эмиссионный анализ.

# **5. Организация самостоятельной работы студентов**

Самостоятельная работа студентов при изучении дисциплины предусмотрена в следующих видах и формах:

- Работа с лекционным материалом, поиск и обзор литературы и электронных источников информации по индивидуально заданной проблеме курса;
- Работа в электронном курсе (изучение теоретического материала, выполнение индивидуальных заданий и контролирующих мероприятий и др.);
- Изучение тем, вынесенных на самостоятельную проработку;
- Поиск, анализ, структурирование и презентация информации;
- Подготовка к лабораторным работам, к практическим и семинарским занятиям;
- Анализ научных публикаций по заранее определенной преподавателем теме;
- Подготовка к оценивающим мероприятиям.

#### **6. Учебно-методическое и информационное обеспечение дисциплины**

#### **6.1. Учебно-методическое обеспечение**

Основная литература

1. Коровкин, М. В.. Инфракрасная спектроскопия карбонатных пород и минералов [Электронный ресурс] / Коровкин М. В., Ананьева Л. Г.. — Томск: ТПУ, 2017. — 87 с.. — Рекомендовано в качестве учебного пособия Редакционноиздательским советом Томского политехнического университета. — Книга из коллекции ТПУ - Химия.. — ISBN 978-5-4387-0758-5. Схема доступа: https://e.lanbook.com/book/106768

2. Спектральные методы исследований : учебное пособие [Электронный ресурс] / Национальный исследовательский Томский политехнический университет (ТПУ) ; сост. В. Ф. Мышкин, Д. А. Ижойкин. — 1 компьютерный файл (pdf; 3.9 MB). — Томск: Изд-во ТПУ, 2013. — Заглавие с титульного экрана. — Электронная версия печатной публикации. — Доступ из корпоративной сети ТПУ. — Системные требования: Adobe Reader. Схема доступа: http://www.lib.tpu.ru/fulltext2/m/2014/m296.pdf

3. Методы исследования радиоактивных руд и минералов: методические указания к выполнению лабораторных работ по курсу «Методы исследования радиоактивных руд» для магистрантов, обучающихся по направлению 130100 «Геология и разведка полезных ископаемых» [Электронный ресурс] / Томский политехнический университет (ТПУ) ; сост. А. В. Волостнов. — 1 компьютерный файл (pdf; 1.9 MB). — Томск: Издво ТПУ, 2008. — Заглавие с титульного экрана. — Электронная версия печатной публикации. — Доступ из корпоративной сети ТПУ. — Системные требования: Adobe Reader. Схема доступа: http://www.lib.tpu.ru/fulltext2/m/2010/m151.pdf

Дополнительная литература

1. Краснощёкова, Любовь Афанасьевна. Атлас основных типов магматических пород : учебное пособие [Электронный ресурс] / Л. А. Краснощёкова; Национальный исследовательский Томский политехнический университет (ТПУ), Институт природных ресурсов (ИПР), Кафедра геологии и разведки полезных ископаемых (ГРПИ). – 2-е изд.. – 1 компьютерный файл (pdf; 8.6 MB). – Томск: Изд-во ТПУ, 2013. – Заглавие с титульного экрана.– Электронная версия печатной публикации. – Доступ из корпоративной сети ТПУ. – Системные требования: Adobe Reader. Схема доступа: http://www.lib.tpu.ru/fulltext2/m/2013/m303.pdf

2. Чернышов, А. И. Структуры и текстуры магматических и метаморфических горных пород : учебно-методическое пособие / А. И. Чернышов, И. В. Вологдина. – Томск : ТГУ, 2014. – 36 с. – Текст : электронный // Лань : электронно-библиотечная система. – URL: https://e.lanbook.com/book/76796

3. Маракушев A.A., Метаморфическая петрология : учебник / Маракушев A.A. - М. : Издательство Московского государственного университета, 2005. - 256 с. (Классический университетский учебник.) - ISBN 5-211-05020-7 - Текст : электронный // ЭБС "Консультант студента" : [сайт]. - URL : http://www.studentlibrary.ru/book/ISBN5211050207.html

#### **6.2. Информационное и программное обеспечение**

Информационно-справочные системы:

- 1. Информационно-справочная система КОДЕКС <https://kodeks.ru/>
- 2. Справочно-правовая система КонсультантПлюс <http://www.consultant.ru/>
- 3. Электронно-библиотечная система «Лань» <https://e.lanbook.com/>
- 4. Электронно-библиотечная система «ZNANIUM.COM» <https://new.znanium.com/>
- 5. Электронно-библиотечная система «Юрайт» <https://urait.ru/>

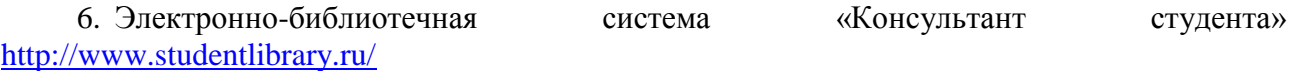

Профессиональные базы данных и информационно-справочные системы доступны по ссылке: https://www.lib.tpu.ru/html/irs-and-pdb

Лицензионное программное обеспечение (в соответствии с **Перечнем лицензионного программного обеспечения ТПУ)**:

- 1. Microsoft Office 2007 Standard Russian Academic
- 2. Zoom Zoom
- 3. Cisco Webex Meetings
- 4. Google Chrome
- 5. Document Foundation LibreOffice

#### **7. Особые требования к материально-техническому обеспечению дисциплины**

В учебном процессе используется следующее лабораторное оборудование для лабораторных занятий:

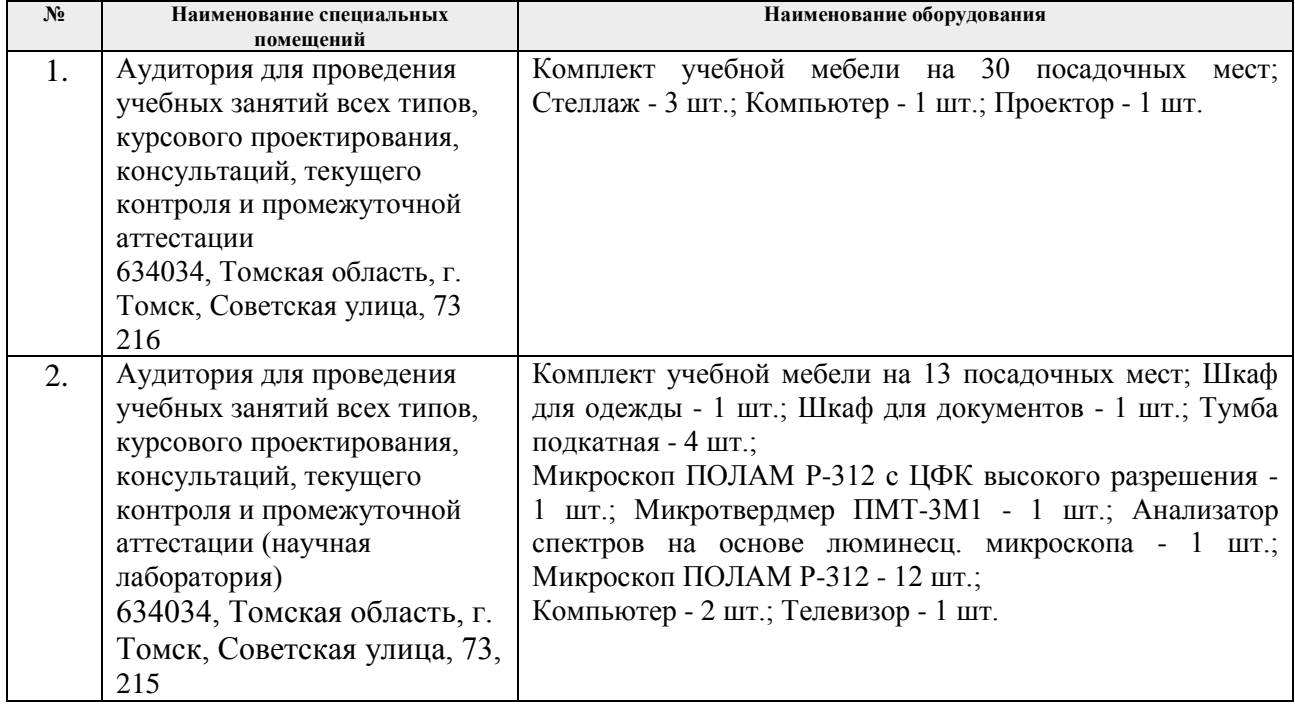

Рабочая программа составлена на основе Общей характеристики образовательной программы по направлению 21.05.02 «Прикладная геология»/специализация «Геологическая съёмка, поиски и разведка месторождений твёрдых полезных ископаемых» (приема 2020 г., очная форма обучения).

Разработчик(и):

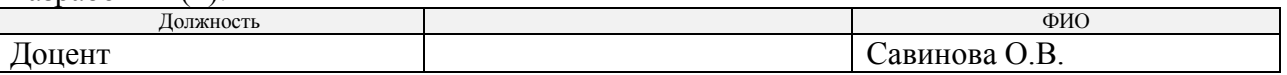

Программа одобрена на заседании отделения геологии (Протокол заседания отделения геологии № 22 от 25.08.2020).

Заведующий кафедрой - руководитель отделения геологии на правах кафедры, д. г.-м. н., доцент

 $\mathcal{A}$ 

подпись

**Лист изменений рабочей программы дисциплины:**